Приложение 9 ОП ВО

#### Дата подписания: 25.06.2023 17:23:14<br>Vникальный поограммный ключ<sup>.</sup> Фед**еральное государственное бюджетное образовательное учреждение высшего образования «РОССИЙСКАЯ АКАДЕМИЯ НАРОДНОГО ХОЗЯЙСТВА И ГОСУДАРСТВЕННОЙ СЛУЖБЫ ПРИ ПРЕЗИДЕНТЕ РОССИЙСКОЙ ФЕДЕРАЦИИ»** Уникальный программный ключ: 880f7c07c583b07b775f6604a630281b13ca9fd2

Документ подписан простой электронной подписью

Информация о владельце:

Должность: директор

ФИО: Андрей Драгомирович Хлутков

**Северо-Западный институт управления –филиал РАНХиГС**

\_\_\_\_\_\_\_\_\_\_\_\_\_\_\_\_\_\_\_\_\_\_\_\_\_\_\_\_\_\_\_\_\_\_\_\_\_\_\_\_\_\_\_\_\_\_\_\_\_\_\_\_\_\_\_\_\_\_\_\_\_\_\_\_\_\_\_\_\_\_\_\_\_\_\_\_\_

Кафедра бизнес-информатики

#### УТВЕРЖДЕНА

решением методической комиссии по направлениям 38.03.05 «Бизнес информатика», 09.06.01 «Информатика и вычислительная техника» Северо- Западный институт управления – филиал РАНХиГС

Протокол от«10» июня 2021г. №2

# **ФОНД ОЦЕНОЧНЫХ СРЕДСТВ ГОСУДАРСТВЕННОЙ ИТОГОВОЙ АТТЕСТАЦИИ**

# по направлению подготовки

38.03.05 Бизнес-информатика *(код, наименование направления подготовки*

> Бизнес-аналитика *(направленность(и))*

> > бакалавриат *(квалификация)*

очная *(форма(ы) обучения)*

Год набора -2021

Санкт-Петербург, 2021 г.

#### **Автор(ы)-составитель(и):**

Доктор военных наук профессор, заведующий кафедрой бизнес-информатики Наумов Владимир Николаевич

Доктор технических наук профессор, профессор кафедры бизнес-информатики Курзенев Владимир Анатольевич

Кандидат физико-математических наук, доцент, доцент кафедры бизнес информатики Шарабаева Любовь Юрьевна

# **СОДЕРЖАНИЕ**

1. Перечень компетенций, которыми должны овладеть обучающиеся в результате освоения образовательной программы

- 2. Показатели и критерии оценивания компетенций
- 3. Шкалы оценивания
- 4. Типовые контрольные задания или иные материалы, необходимые для оценки результатов освоения образовательной программы

5. Методические материалы

**1**. **Перечень компетенций, которыми должны овладеть обучающиеся в результате освоения образовательной программы**

**1.1. Перечень профессиональных компетенций, владение которыми должен продемонстрировать обучающийся в ходе ГИА:**

## **1.1.1. При защите выпускной квалификационной работы перечень профессиональных компетенций**

- Способен управлять ресурсами ИТ, инфраструктурой, информационной безопасностью, качеством ИТ (ПКС-1);
- Способен управлять линейкой продуктов и группой их менеджеров, анализировать результаты технологических исследований, разрабатывать бизнес-планы развития серии продуктов (ПКС-2);
- Способен обосновывать решения на основе оценки и анализа целевых показателей, построения и применения алгоритмических моделей (ПКС-3);
- Способен выполнять задачи проектирования и дизайна информационных систем, баз данных с использованием облачных, сетевых технологий (ПКС-4);

## **1.1.2. При сдаче государственного экзамена:**

## **1.2. Перечень общепрофессиональных и профессиональных компетенций**

- Способен проводить моделирование, анализ и совершенствование бизнес процессов и информационно-технологической инфраструктуры предприятия в интересах достижения его стратегических целей с использованием современных методов и программного инструментария (ОПК-1);
- Способен проводить исследование и анализ рынка информационных систем и информационно-коммуникационных технологий, выбирать рациональные решения для управления бизнесом (ОПК-2);
- Способен управлять процессами создания и использования продуктов и услуг в сфере информационно-коммуникационных технологий, в том числе разрабатывать алгоритмы и программы для их практической реализации (ОПК-3);
- Способен использовать информацию, методы и программные средства ее сбора, обработки и анализа для информационно-аналитической поддержки принятия управленческих решений (ОПК-4);
- Способен организовывать взаимодействие с клиентами и партнерами в процессе решения задач управления жизненным циклом информационных систем и информационно-коммуникационных технологий (ОПК-5);
- Способен выполнять отдельные задачи в рамках коллективной научно исследовательской, проектной и учебно-профессиональной деятельности для поиска, выработки и применения новых решений в области информационно коммуникационных технологий (ОПК-6).
- Организация взаимодействия с клиентами и партнерами в процессе решения задач управления жизненным циклом ИТ- инфраструктуры предприятия (ПКо ОС-8)

## **1.3. Перечень универсальных компетенций, подтверждающих наличие у выпускника общих знаний и социального опыта**

- Способность применять критический анализ информации и системный подход для решения задач обоснования собственной гражданской и мировоззренческой позиции (УК ОС-1);
- Способность разработать проект на основе оценки ресурсов и ограничений (УК ОС-2);
- Способность вести себя в соответствии с требованиями ролевой позиции в командной работе (УК ОС-3);
- Способность осуществлять коммуникацию, в том числе деловую, в устной и письменной формах на государственном и иностранном (ых) языках (УК ОС-4);
- Способен проявлять толерантность в условиях межкультурного разнообразия общества в социально-историческом и философском контекстах, соблюдать нормы этики и использовать дефектологические знания в социальной и профессиональной сферах (УК ОС-5);
- Способность выстраивать и реализовывать траекторию саморазвития на основе принципов образования в течение всей жизни (УК ОС-6);
- Способность поддерживать уровень физического здоровья, достаточного для обеспечения полноценной социальной и профессиональной деятельности (УК ОС- 7);
- Способность создавать и поддерживать безопасные условия жизнедеятельности, в том числе при возникновении чрезвычайных ситуаций (УК ОС-8);
- Способен использовать основы экономических знаний для принятия экономически обоснованных решений в различных сферах деятельности (УК ОС-9);
- Способен демонстрировать и формировать нетерпимое отношение к коррупционному поведению (УК ОС-10).

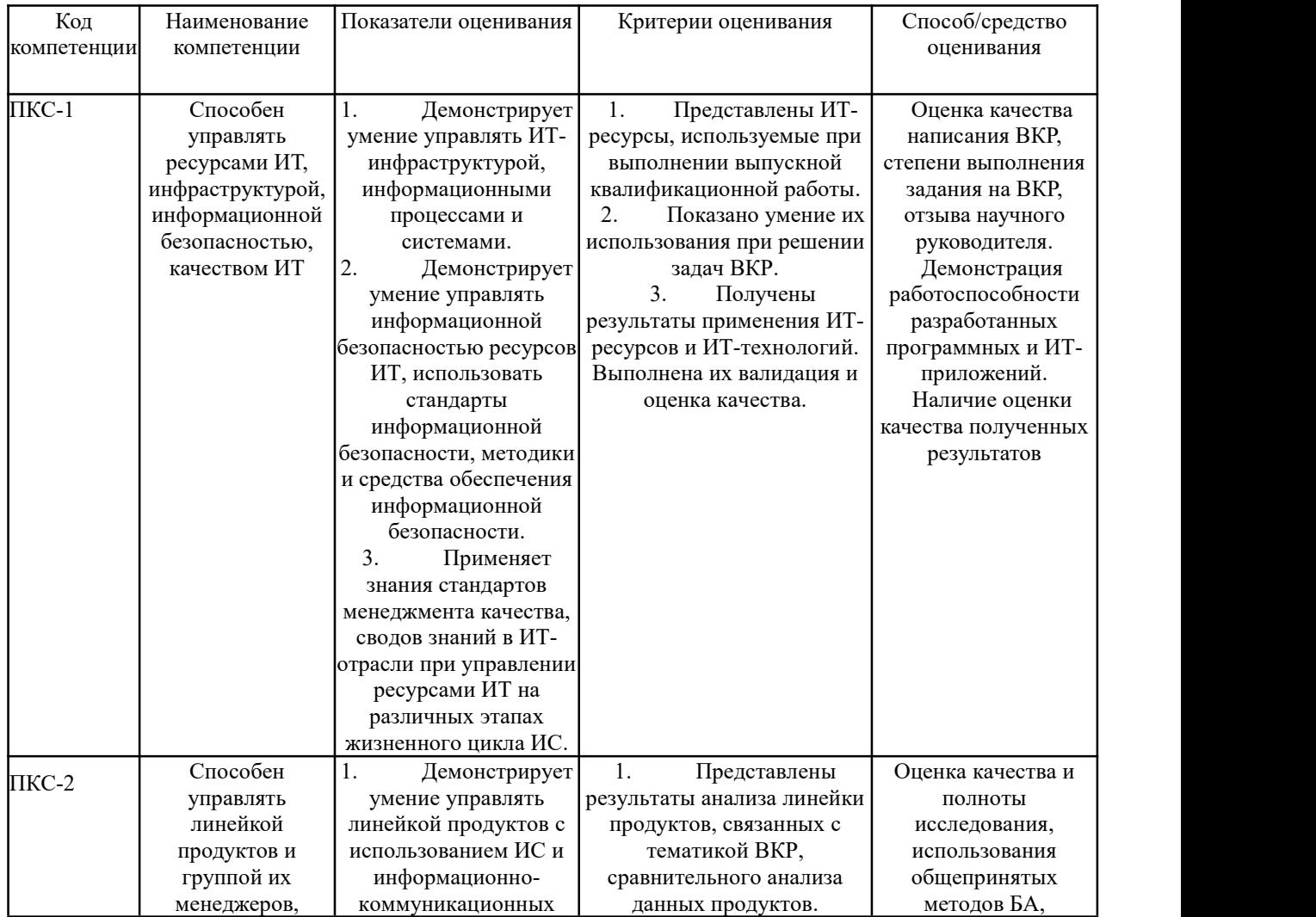

# **2.1. Выпускная квалификационная работа**

**2. Показатели и критерии оценивания компетенций**

![](_page_5_Picture_754.jpeg)

| Код<br>компетенции   | Наименование<br>компетенции                                                                                                    | Показатели оценивания                                                                                                    | Критерии оценивания                                                                                                    | Способ/средство<br>оценивания                                                                                                    |
|----------------------|----------------------------------------------------------------------------------------------------|----------------------------------------------------------------------------------------------------|----------------------------------------------------------------------------------------------------|----------------------------------------------------------------------------------------------------|
| ПК <sub>о</sub> ОС-8 | Организация<br> взаимодействия <br>с клиентами и<br>партнерами в<br>процессе<br>решения задач<br>управления<br>жизненным<br>циклом ИТ-<br>инфраструктур<br>ы предприятия | Демонстрирует умение<br>решать поставленные<br>профессиональные<br>задачи во<br>взаимодействии с<br>обществом,<br>коллективом,<br>партнерами | Показаны знания и<br>умения в области<br>деловой коммуникации.<br>Показаны умения решать<br>поставленные задачи с учетом<br>требований руководителя | Демонстрация<br>аккуратности,,<br>работоспособности и<br>корректности<br>формулировок при<br>коммуникации с<br>руководителем работы<br>и представителями<br>внешних организаций<br>на этапе сбора<br>информации для<br>написания ВКР |

**2.2. Государственный экзамен профессиональные компетенции**

\*При условии наличия в билете

## **3. Шкалы оценивания**

## **3.1. Шкала оценивания ВКР**

Оценка результата защиты ВКР производится на открытом заседании ГЭК. За основу принимаются следующие критерии, с учетом степени освоения компетенций, контролируемых на ГЭК:

- актуальность темы;
- научно-практическое значение темы;
- качество выполнения работы;
- содержательность доклада и ответов на вопросы;
- наглядность представленных результатов исследования в форме слайдов;
- степень использования ИКТ, наличие программных модулей, баз данных, математических моделей.

Обобщенная оценка защиты ВКР определяется с учетом отзыва научного руководителя.

Результаты защиты ВКР оцениваются по десятибалльной системе.

| 10-балльная | Традиционная шкала | Определение                                           |
|-------------|--------------------|-------------------------------------------------------|
| шкала       |                    |                                                       |
| 10          | Отлично            | глубокое<br>раскрытие<br>за<br>темы,<br>качественное  |
|             |                    | работы,<br>оформление<br>доклад и<br>презентации      |
|             |                    | освещают<br>полученные<br>результаты<br>Bce           |
|             |                    | правильные<br>исследования,<br>полные<br>ответы<br>на |
|             |                    | вопросы                                               |
| 9           | Отлично            | полное<br>раскрытие<br>темы,<br>качественное<br>за    |
|             |                    | работы, доклад и<br>оформление<br>презентации         |
|             |                    | полученные<br>освещают<br><b>BCC</b><br>результаты    |
|             |                    | исследования, правильные ответы на вопросы            |
| 8           | Отлично            | полное<br>раскрытие<br>темы,<br>качественное<br>за    |
|             |                    | работы, доклад и<br>оформление<br>презентации         |
|             |                    | освещают<br>полученные<br>результаты<br><b>BCC</b>    |
|             |                    | исследования, правильные ответы на вопросы            |
| 7           | Хорошо             | за полное раскрытие темы, правильное оформление       |
|             |                    | работы, доклад и презентация раскрывает тему          |
|             |                    | исследования,<br>отсутствие<br>существенных           |

![](_page_7_Picture_662.jpeg)

#### **3.2. Шкала оценивания государственного экзамена**

#### **3.2.1 Шкала оценивания степени освоения компетенций**

Все дисциплины, входящие в оценивание компетенций, оцениваются в десятибалльной шкале. Обобщенный показатель степени освоения компетенций определяется по следующей формуле

$$
b = \frac{d}{\sum_{i=1}^{n} \frac{j-1}{j}}{kn},
$$

*n –*общее количество компетенций, усвоенных студентом;

 $i$  - порядковый номер изученной компетенции;

 $k$  – количество видов контроля. Закрепленных за компетенцией;

*j* – порядковый номер дисциплины, участвующей в формировании компетенции;

*dij* – оценка в десятибалльной системе *i* –й компетенции *j* –й дисциплины;

*b* - итоговый балл оценки степени освоенности компетенций.

В случае освоения студентом компетенций с итоговым баллом 8 баллов и более, студент получает один дополнительный балл к результату государственного экзамена при условии получения не менее 8 правильных ответов.

3.2.2. Шкала итоговой оценки государственного экзамена

Итоговая оценка государственного экзамена складывается из оценки по 10-бальной шкале и дополнительного балла полученного за степень освоения компетенций при условии получения на государственном экзамене не менее 4 баллов. Если оценка за письменный государственный экзамен составляет 3 и менее балла, дополнительный балл не начисляется.

В результате выставляется следующие оценки:

- 8 и более баллов оценка «отлично»;
- 6-7 баллов оценка «хорошо»;
- 4-5 баллов оценка «удовлетворительно»;
- 3 и менее баллов оценка «неудовлетворительно».

## **Типовые контрольные задания или иные материалы, необходимые для оценки результатов освоения образовательной программы**

#### **4.1. Общая характеристика выпускной квалификационной работы**

ВКР представляет собой выпускную квалификационную работу бакалавра, выполненную на основе изучения научных источников и эмпирических данных, включающий в себя в качестве обязательного компонента обобщение результатов собственных данных и наблюдений. ВКР является самостоятельной, законченной работой научно-исследовательской и (или) аналитической направленности.

Тема ВКР рассматривается на заседании кафедры и, как правило, продолжает тему научно-исследовательской работы. Тема и руководитель ВКР утверждается приказом ректора по Академии до начала преддипломной практики.

Тема ВКР должна быть сформулирована таким образом, чтобы в ней максимально конкретно отражалась основная идея работы. Тематика ВКР должна отражать теоретическую и (или) практическую направленность исследования. Теоретическая часть исследования должна быть ориентирована на разработку теоретических основ изучаемых объектов (процессов, моделей и др.). Практическая часть работы должна демонстрировать способности выпускника решать прикладные задачи.

Примерные темы ВКР:

1. Разработка автоматизированного рабочего места для осуществления экспертно аналитической деятельности.

2. Разработка автоматизированной системы учета и анализа материально-технических ценностей.

3. Автоматизация делопроизводства с применением новых информационных технологий.

4. Автоматизированная система хранения, обработки и анализа данных об оборудовании и программном обеспечении. Подсистема учета заявок.

5. Экономико-статистический анализ влияния важнейших факторов на бюджетную сферу.

6. Прогнозирование основных параметров бюджетной системы с использованием современных информационных технологий.

7. Автоматизация деятельности кадровых служб на основе современных информационных технологий.

8. Моделирование макроэкономических процессов в автоматизированной системе обеспечения экспертно-аналитической деятельности организации.

9. Статистическое изучение уровня жизни населения регионов с применением новейших информационных технологий.

10. Автоматизация анализа уровня социально-экономического развития регионов на основе современных информационных технологий.

11. Моделирование и прогнозирование поступления доходов в бюджетную систему Российской Федерации.

12. Автоматизация анализа влияния межбюджетных отношений на уровень развития регионов.

13. Автоматизация контроля за корректировкой параметров федерального бюджета в ходе его исполнения с использование программно-инструментальных средств.

14. Разработка автоматизированного рабочего места для решения задач экспертного оценивания.

15. Разработка системы контроля доступа в автоматизированных банковских структурах.

16. Решение экономических задач в информационном обеспечении Интернет проекта.

17. Расчет и анализ показателей финансовой устойчивости предприятия с помощью компьютерных технологий.

18. Программа учета основных средств и малоценных и быстро изнашивающихся предметов банка.

19. Разработка подсистемы автоматизированной обработки документов коммерческого предприятия.

20. Защита товарных знаков и рекламной продукции в электронной коммерции на основе методов стеганографии.

21. Автоматизация исследования финансового состояния предприятия.

22. Защита авторских прав в виртуальном пространстве (электронной коммерции).

23. Разработка автоматизированной системы управления взаимоотношениями между субъектами коммерческой деятельности.

24. Построение программного компонента в автоматизированной системе образовательного процесса.

25. Разработка автоматизированного рабочего места при проведении экспертиз в коммерческих структурах.

26. Разработка автоматизированной системы учета и анализа деятельности предприятия малого бизнеса.

27. Применение методов компьютерного моделирования прогноза экономической деятельности предприятия.

28. Автоматизированная система хранения, обработки и анализа данных об оборудовании и программном обеспечении. Подсистема учета постановки задач и контроля их выполнения.

29. Автоматизированная система хранения, обработки и анализа данных об оборудовании <sup>и</sup> программном обеспечении. Подсистема учета заказов.30. Моделирование системы массового обслуживания (СМО) <sup>с</sup> двумя

приоритетами заявок в структурированных комплексах на основе компьютерных технологий.

31. Информационное проектирование электронных учебников и учебных пособий в системе высшего образования.

32. Разработка методики применения электронной цифровой подписи в виртуальном пространстве корпоративных коммерческих структур.

33. Совершенствование автоматизированного учета денежных и расчетных операций в условиях рыночных отношений.

34. Особенности учета и налогообложения в страховых организациях в условиях автоматизации.

35. Особенности учета и налогообложения в коммерческих банках в условиях автоматизации.

36. Сравнительный анализ рынка бухгалтерских компьютерных программ и их основные характеристики.

37. Автоматизация аудита денежных средств и расчетов.

38. Автоматизация статистического изучения основных показателей финансово-хозяйственной деятельности коммерческого предприятия на основе построения многофакторных моделей.

39. Автоматизация статистического анализа структуры и динамики товарных запасов торгового предприятия на основе построения многофакторных моделей.

40. Применение инструментария бизнес-аналитики в совершенствовании системы корпоративной безопасности.

41. Применение результатов маркетинговых исследований для построения системы профилактики угроз корпоративной безопасности.

42. Применение средств бизнес-аналитики в организационном проектировании системы корпоративной контрразведки.

43. Эвристические методы в совершенствовании системы предупреждения угроз корпоративной безопасности.

44. Обоснование выбора мер пресечения действий, дестабилизирующих систему корпоративной безопасности.

45. Разработка нечётких моделей управления неформальными структурами в организации в корпоративных интересах.

46. Применение средств бизнес-аналитики для выявления внутренних конфликтов в организации и управления ими.

47. Использование IT- технологий в управленческой деятельности предприятия.

48. Моделирование социально-экономических процессов (на примере выбранной сферы).

49. Макроанализ ключевых показателей экономики Северо-Запада и России на основе использования технологии KDD.

50. Моделирование, анализ и прогнозирование процесса продаж на предприятии оптовой торговли.

51. Проектирование и разработка ИС для гостиницы.

52. Проектирование и разработка ИС для общежития.

53. Проектирование и разработка ИС для библиотеки.

54. Проектирование и разработка ИС для агентства недвижимости.

55. Проектирование и разработка ИС для туристического агентства.

56. Проектирование и разработка ИС для страховой компании.

### **4.2. Типовые задания для государственного экзамена (Примерный вариант государственного экзамена)**

#### **4.1. Порядок проведения экзамена**

Государственный экзамен проводится в устной форме. В начале экзамена каждый студент получает один экзаменационный билет. Замена экзаменационных билетов не допускается. Длительность подготовки студентом ответов на вопросы экзаменационного билета не должна превышать 1 академический час.

Экзамен проводится в компьютерном классе. Для решения кейса студент может использовать компьютер, расположенный в компьютерном классе.

Ответ студента на все вопросы билета государственного экзамена производится устно в форме выступления перед экзаменационной комиссией в течении 10-15 минут. По решению экзаменационной комиссии студенту могут быть заданы дополнительные вопросы, относящиеся дисциплинам, входящим в программу государственного экзамена.

### **1. Типовые контрольные задания или иные материалы, необходимые для оценки результатов освоения образовательной программы**

#### **Типовые экзаменационные вопросы**

- 1. Понятие «архитектуры предприятия».
- 2. Структура модели информационной системы предприятия. Матрица Дж.А. Захмана.
- 3. Основные подходы к моделированию на уровне бизнес-архитектуры информационной системы.
- 4. Типовой состав моделей уровня менеджмента архитектуры предприятия.
- 5. Процессно-целевой подход к построению информационных систем.
- 6. Определение бизнес-процесса. Понятие процессного управления.
- 7. Основные шаги моделирования бизнес-процессов. Модели «как есть», «как должно быть».
- 8. Классификация моделей бизнес-процессов.
- 9. Средства бизнес-моделирования. Общая характеристика Visio. Шаблоны Visio. Примеры диаграмм Visio. Функциональная блок-схема. Карты потока создания ценности.
- 10. Общая характеристика построения SADT-моделей. Структурное моделирование. IDEF-стандарты.
- 11. IDEF0 и IDEF3-модели.
- 12. Средства структурного моделирования. Характеристика RAMUS.
- 13. CASE-средства моделирования бизнес-процессов.
- 14. Характеристика ARIS-моделей. Дом ARIS. VAD-модели.
- 15. Организационные диаграммы. Модели плавательных дорожек. DFD-модели.
- 16. EPC-модели. Алфавит моделей. Правила построения.
- 17. BPMN-модели. Алфавит моделей. Правила построения.
- 18. Общая характеристика методологии BPM. Общая характеристика BPM систем. Свойства Магический квадрант Гартнера. Примеры BPMS.
- 19. Характеристика системы ELMA. Организация построения сценариев процесса. Дизайнер ELMA. Работа в браузере ELMA.
- 20. Общая характеристика Bizagi.
- 21. Основы объектно-ориентированного анализа и проектирования. Понятие класса и объекта. Характеристика языка UML.
- 22. Основные диаграммы языка UML.
- 23. Общая характеристика системы StarUML.
- 24. Общая характеристика системы Business studio.
- 25. Проектирование бизнес-процессов в системе Business studio.
- 26. Основные этапы проектирования информационной системы организации с помощью Business studio. Стратегическая карта целей и показателей.
- 27. Контроль процессов. Индикаторные карты показателей и целей. Разработка системы менеджмента качества с помощью Business Studio.
- 28. Контрольные карты. Классификация карт. Диаграмма Парето. Диаграмма Исикавы. Построение диаграмм в Business studio.
- 29. Новые инструменты качества. Дом качества. Построить дом качества. Системы поддержки принятия решений. Хранилища данных.30. Размерностные модели. OLAP-куб. Таблица размерностей. Таблица фактов.
- Сравнительный анализ OLAP и OLTP-систем.
- 31. Понятие бизнес-аналитики. Классификация средств «бизнес-аналитики». Этапы анализа данных.КDD.
- 32. Data Mining. Средства обработки Data Mining
- 33. Элементы математической статистики. Описательная статистика. Операции агрегирования данных. Графические средства анализа. Диаграмма рассеяния. Гистограмма.
- 34. Начальные этапы KDD. ETL. Средства очистки и трансформации данных.
- 35. Общая характеристика задач кластерного анализа. Метрики кластерного анализа. Методы определения близости между кластерами. Иерархическая кластеризация. Дендограмма. Метод к-средних.
- 36. Ассоциативные правила. Свойства антимонотонности. Метрики построения ассоциативных правил. Алгоритм построения ассоциативных правил a'priori.
- 37. Общая характеристика деревьев решений. Алгоритмы построения деревьев решений.
- 38. Оценка качества классификации. Задачи классификации. ROC-кривая. Таблица сопряженности.
- 39. Определение регрессионной модели. Логистическая регрессионная модель.<br>Использование логистической модели для классификации.
- 40. Общая характеристика QlikView.
- 41. Общая характеристика Deductor Academic.
- 42. Определение проекта. Свойства проекта. Классификация проектов.
- 43. Основные понятия жизненного цикла. Выполнение НИР, ОКР. Проектирование. Эксплуатация. Испытания.
- 44. Жизненный цикл проекта информационной системы. Модели жизненного цикла.
- 45. Техническая документация на систему. Содержание технического задания.
- 46. Понятие сетевого графика и диаграммы Ганта.
- 47. Метод критического пути. Параметры сетевого графика. Определение параметров сетевого графика при детерминированной продолжительности работ.
- 48. Метод освоенного объема. Интегрированная система стоимость/график. Сметная стоимость работ (BCWS). Фактическая стоимость выполненной работы (ACWP). Приведенная стоимость сметная стоимость выполненных работ (BCWP).
- 49. Процессы управления рисками. Правила управления рисками.
- 50. Классификация регрессионных моделей.
- 51. Модель парной регрессии. Метод наименьших квадратов.
- 52. Показатели качества регрессии. Коэффициент детерминации. Коэффициент парной корреляции. Оценка адекватности модели. Критерий Фишера. Ошибка оценки. Показатели абсолютной и относительной ошибки. Проверка статистической значимости коэффициентов модели парной регрессии. Интервальная оценка параметров модели. Интервальная оценка отклика.
- 53. Нелинейные модели. Примеры нелинейных моделей. Полиномиальные модели.<br>Гиперболические модели. Степенные и показательные модели Производственная функция Кобба-Дугласа. Элластичность функции.
- 54. Классическая модель множественной регрессии. Нахождение коэффициентов модели регрессии. Проблема мультиколлинеарности. Признаки мультиколлинеарности.
- 55. Системы одновременных уравнений. Примеры систем одновременных уравнений. Косвенный метод наименьших квадратов.56. Понятие «прогнозирование». Виды <sup>и</sup> назначение прогнозов. Классификация
- методов прогнозирования.
- 57. Определение и типология временных рядов. Модели временных рядов. Составляющие модели временных рядов. Основные характеристики временных рядов. Коррелограмма. Автокорреляционная функция.
- 58. Особенности простых методов прогнозирования. Методы интерполяции. Прогнозирование на основе показателей динамики. Базисные и цепные показатели. Прогнозирование на основе показателей динамики.
- 59. Понятие «сглаживание». Методы сглаживания. Линейные фильтры. Метод скользящего среднего. Адаптивные методы сглаживания. Экспоненциальное сглаживание.
- 60. Сезонные и циклические составляющие временного ряда.
- 61. Модель авторегрессии проинтегрированного скользящего среднего АРПСС (p,  $q, k$ ) – модель.
- 62. Индивидуальные и коллективные экспертные методы. Этапы проведения коллективной экспертной оценки. Подбор экспертов. Обработка результатов экспертизы.

#### **4.2. Кейс-вопросы на экзамен**

**Задача 1.** Исследовать регрессионную модель, описывающую временной ряд. Данные хранятся в таблице. При построении временного тренда в качестве базового уровня выбрать 1955 год. Задачу решить в SPSS , R, Python.

![](_page_13_Picture_388.jpeg)

![](_page_14_Picture_283.jpeg)

Проверить гетероскедастичность модели с помощью коэффициента корреляции Спирмена и критерия Голдельда-Квандта.

**Задача 2.** Исследовать регрессионную модель, описывающую временной ряд. В качестве базового уровня выбрать 1955 год. Данные хранятся в таблице.

![](_page_14_Picture_284.jpeg)

![](_page_15_Picture_412.jpeg)

Проверить гетероскедастичность модели с помощью коэффициента критерия Гольтфелда-Квандта.

**Задача 3.** Имеется выборка, которая описывает динамику ряда за указанный отрезок времени. В качестве базового уровня выбрать 1959 год.

![](_page_15_Picture_413.jpeg)

Построить линейную регрессионную модель.

Построить модель параболического вида.

Построить модель третьего порядка.

Выбрать лучшую модель с помощью критериев  $\mathsf{R}^2, \mathsf{F}.$ 

Сравнить с логарифмической и степенной моделями, построенными с помощью мастера диаграмм.

Оценить качество модели с помощью информационных критериев. Решить задачу в R, Python.

**Задача 4.** Построить модель производственной функции Кобба-Дугласа по имеемой выборке

| Год  | $Y \nless A K^{\alpha} L^{\beta} \nless \mathbb{R}$ | K   |     |
|------|-----------------------------------------------------|-----|-----|
| 1910 | 100                                                 | 100 | 100 |
| 1911 | 101                                                 | 107 | 105 |
| 1912 | 112                                                 | 114 | 110 |
| 1913 | 122                                                 | 122 | 118 |
| 1914 | 124                                                 | 131 | 123 |
| 1915 | 122                                                 | 138 | 116 |
| 1916 | 143                                                 | 149 | 125 |

![](_page_16_Picture_479.jpeg)

Оценить качество модели с помощью показателей *MAЕ*, *MAPE* .

Определить коэффициенты эластичности по труду и по капиталу.

![](_page_16_Picture_480.jpeg)

![](_page_16_Picture_481.jpeg)

Построить корреляционную матрицу. Определить значимость коэффициентов парной корреляции. Построить регрессионную модель зависимости индекса человеческой бедности от душевого дохода. Оценить качество остатков. Проверить ограничения Гаусса- Маркова.

**Задача 6.** Построить коррелограмму временного ряда курса евро и временного ряда остатков  $\Delta y_j = y_j - y_{j-1}$ . Максимальный размер лага для коррелограммы равен 8.

|          |                            | $\sim$ $\sim$ $\sim$ |           |               |
|----------|----------------------------|----------------------|-----------|---------------|
|          |                            | Курс доллара США     |           | Курс евро     |
|          | руб./долл. США в процентах |                      | руб./евро | в процентах   |
|          |                            | к предыдущему        |           | к предыдущему |
|          |                            | месяцу               |           | месяцу        |
| 2006     |                            |                      |           |               |
| Январь   | 28,12                      | 97,7                 | 34,04     | 99,6          |
| Февраль  | 28,12                      | 100,0                | 33,33     | 97,9          |
| Март     | 27,76                      | 98,7                 | 33,47     | 100,4         |
| Апрель   | 27,27                      | 98,2                 | 34,19     | 102,1         |
| Май      | 26,98                      | 98,9                 | 34,64     | 101,3         |
| Июнь     | 27,08                      | 100,4                | 33,98     | 98,1          |
| Июль     | 26,87                      | 99,2                 | 34,11     | 100,4         |
| Август   | 26,74                      | 99,5                 | 34,31     | 100,6         |
| Сентябрь | 26,78                      | 100,2                | 33,98     | 99,0          |
| Октябрь  | 26,75                      | 99,9                 | 34,03     | 100,1         |
| Ноябрь   | 26,31                      | 98,4                 | 34,68     | 101,9         |
| Декабрь  | 26,33                      | 100,1                | 34,70     | 100,1         |
| 2007     |                            |                      |           |               |
| Январь   | 26,53                      | 100,8                | 34,39     | 99,1          |
| Февраль  | 26,16                      | 98,6                 | 34,52     | 100,4         |
| Март     | 26,01                      | 99,4                 | 34,69     | 100,5         |
| Апрель   | 25,69                      | 98,7                 | 35,07     | 101,1         |
| Май      | 25,90                      | 100,8                | 34,82     | 99,3          |
| Июнь     | 25,82                      | 99,7                 | 34,72     | 99,7          |
| Июль     | 25,60                      | 99,2                 | 34,93     | 100,6         |
| Август   | 25,65                      | 100,2                | 35,01     | 100,2         |
| Сентябрь | 24,95                      | 97,3                 | 35,35     | 101,0         |
| Октябрь  | 24,72                      | 99,1                 | 35,59     | 100,7         |
| Ноябрь   | 24,35                      | 98,5                 | 36,04     | 101,3         |
| Декабрь  | 24,55                      | 100,8                | 35,93     | 99,7          |
| 2008     |                            |                      |           |               |
| Январь   | 24,48                      | 99,7                 | 36,17     | 100,7         |
| Февраль  | 24,12                      | 98,5                 | 36,41     | 100,7         |
| Март     | 23,52                      | 97,5                 | 37,07     | 101,8         |
| Апрель   | 23,65                      | 100,6                | 36,89     | 99,5          |
| Май      | 23,74                      | 100,4                | 36,78     | 99,7          |
| Июнь     | 23,46                      | 98,8                 | 36,91     | 100,3         |
| Июль     | 23,45                      | 100,0                | 36,53     | 99,0          |
| Август   | 24,58                      | 104,8                | 36,23     | 99,2          |
| Сентябрь | 25,25                      | 102,7                | 36,37     | 100,4         |
| Октябрь  | 26,54                      | 105,1                | 35,04     | 96,4          |
| Ноябрь   | 27,61                      | 104,0                | 35,72     | 101,9         |
| Декабрь  | 29,38                      | 106,4                | 41,44     | 116,0         |
| 2009     |                            |                      |           |               |
| Январь   | 35,41                      | 120,5                | 45,66     | 110,2         |
| Февраль  | 35,72                      | 100,9                | 45,35     | 99,3          |
| Март     | 34,01                      | 95,2                 | 44,94     | 99,1          |
| Апрель   | 33,25                      | 97,8                 | 43,84     | 97,5          |
| Май      | 30,98                      | 93,2                 | 43,38     | 98,9          |
| Июнь     | 31,29                      | 101,0                | 43,82     | 101,0         |
| Июль     | 31,76                      | 101,5                | 44,69     | 102,0         |
| Август   | 31,57                      | 99,4                 | 45,30     | 101,4         |

Коррелограммы автокорреляционной и частной автокорреляционной функций построить в R, Python. Решить задачу прогнозирования уровней временного ряда на 2 месяца.

![](_page_18_Picture_345.jpeg)

**Задача 7.** Построить модель тренда стоимости фиксированного набора потребительских товаров и услуг.

![](_page_18_Picture_346.jpeg)

![](_page_19_Picture_510.jpeg)

Решить задачу <sup>с</sup> помощью регрессионного анализа, <sup>с</sup> помощью фильтра Хольта-Винтерса, <sup>с</sup> помощью модели ARIMA. Задачи решить <sup>в</sup> R. Выбрать лучшую модель по информационным критериям.

**Задача 8.** В таблице приведен биржевой индекс «Standard and Pua -500», характеризующий среднюю рыночную цену акций 500 ведущих корпораций США на конец года. Темп роста средней цены акций представляет собой отношение рыночной цены текущего периода к рыночной цене предшествующего периода

![](_page_19_Picture_511.jpeg)

Проверить стационарность ряда, содержащего значения темпа роста с помощью критериев:

серий (медианного и знаков – восходящих серий).

Спрогнозировать значение уровня временного ряда с помощью среднего темпа роста, с помощью регрессионного анализа.

**Задача 9.** В таблице приведен биржевой индекс «Standard and Pua -500», характеризующий среднюю рыночную цену акций 500 ведущих корпораций США на конец года. Темп роста средней цены акций представляет собой отношение рыночной цены текущего периода к рыночной цене предшествующего периода.

![](_page_19_Picture_512.jpeg)

![](_page_20_Picture_606.jpeg)

- Выполнить сглаживание уровней ряда с помощью метода скользящего среднего;
- Выполнить сглаживание уровней ряда с помощью метода экспоненциального сглаживания. Параметр фильтра 0,3.
- Решить задачу прогнозирования уровней временного ряда в R, Python.

**Задача 10.** В таблице приведен биржевой индекс «Standard and Pua -500», характеризующий среднюю рыночную цену акций 500 ведущих корпораций США на конец года. Темп роста средней цены акций представляет собой отношение рыночной цены текущего периода к рыночной цене предшествующего периода.

![](_page_20_Picture_607.jpeg)

 Найти темпы роста цены акции; Спрогнозировать цену акции. Построить коррелограмму. Исследовать стационарность временного ряда.

![](_page_20_Picture_608.jpeg)

![](_page_20_Picture_609.jpeg)

Решить задачу в excel, R, Python, SPSS.

**Задача 12.** Величина прожиточного минимума в регионах России сведена в таблицу. Пользуясь надстройкой «Анализ данных», решить задачу корреляционного анализа, получить описательную статистику. Построить ящичную диаграмму и гистограммы

|                                                                          | Дети     | Трудоспособное население |
|--------------------------------------------------------------------------|----------|--------------------------|
| Россия (код по ОКСМ)                                                     | 9756,00  | 10701,00                 |
| Белгородская область                                                     | 8068,00  | 8837,00                  |
| Брянская область                                                         | 9034,00  | 9916,00                  |
| Владимирская область                                                     | 9242,00  | 10070,00                 |
| Воронежская область                                                      | 8117,00  | 8960,00                  |
| Ивановская область                                                       | 9528,00  | 10378,00                 |
| Калужская область                                                        | 9484,00  | 10387,00                 |
| Костромская область                                                      | 9309,00  | 10270,00                 |
| Курская область                                                          | 8544,00  | 9254,00                  |
| Липецкая область                                                         | 8596,00  | 9050,00                  |
|                                                                          | 10962,00 | 12495,00                 |
| Московская область                                                       |          |                          |
| Орловская область                                                        | 9023,00  | 9694,00                  |
| Рязанская область                                                        | 8752,00  | 9614,00                  |
| Смоленская область                                                       | 9621,00  | 10516,00                 |
| Тамбовская область                                                       | 8318,00  | 9116,00                  |
| Тверская область                                                         | 10235,00 | 10579,00                 |
| Тульская область                                                         | 9033,00  | 9897,00                  |
| Ярославская область                                                      | 9223,00  | 10004,00                 |
| Город Москва столица Российской<br>Федерации город федерального значения | 13441,00 | 17642,00                 |
| Республика Карелия                                                       | 11467,00 | 13389,00                 |
| Республика Коми                                                          | 12336,00 | 12914,00                 |
| Ненецкий автономный округ                                                |          |                          |
| (Архангельская область)                                                  | 21971,00 | 21642,00                 |
| Архангельская область (кроме                                             | 11216,00 | 12377,00                 |
| Ненецкого автономного округа)                                            |          |                          |
| Вологодская область                                                      | 10105,00 | 11192,00                 |
| Калининградская область                                                  | 9804,00  | 10922,00                 |
| Ленинградская область                                                    | 9130,00  | 9908,00                  |
| Мурманская область                                                       | 14547,00 | 14632,00                 |
| Новгородская область                                                     | 9837,00  | 10851,00                 |
| Псковская область                                                        | 10142,00 | 11234,00                 |
| Город Санкт-Петербург город                                              |          |                          |
| федерального значения                                                    | 10222,00 | 11659,00                 |
| Республика Адыгея (Адыгея)                                               | 8962,00  | 9458,00                  |
| Республика Калмыкия                                                      | 8620,00  | 8899,00                  |
| Республика Крым                                                          | 10030,00 | 10210,00                 |
| Краснодарский край                                                       | 9452,00  | 10685,00                 |
| Астраханская область                                                     | 9938,00  | 9741,00                  |
| Волгоградская область                                                    | 9284,00  | 9858,00                  |
| Ростовская область                                                       | 10078,00 | 10232,00                 |
|                                                                          |          |                          |
| Город федерального значения Севастополь                                  | 10487,00 | 10711,00                 |
| Республика Дагестан                                                      | 9372,00  | 9562,00                  |

распределения. Решить задачу кластерного анализа в SPSS, Python и в R, где объектами кластеризации будут субъекты федерации России.

![](_page_22_Picture_423.jpeg)

![](_page_23_Picture_584.jpeg)

**Задача 13.** Общий объем денежных доходов населения (в миллион рублей) в Центральном округе приведен в таблице.

![](_page_23_Picture_585.jpeg)

Решить задачу построения модели парной регрессии. Спрогнозировать значение доходов на 2016 и 2017 год.

Решить задачу регрессионного анализа с помощью надстройки «Анализ данных». Оценить качество построенной модели.

Решить задачу регрессионного анализа в R, Python, SPSS. Оценить качество модели.

**Задача 14. Построить модель регрессии объема расходов в млн. руб от объема доходов.** Спрогнозировать значение расходов на 2016 и 2017 год.

Решить задачу регрессионного анализа с помощью надстройки «Анализ данных». Оценить качество построенной модели. Решить задачу регрессионного анализа в R, Python и в SPSS.

![](_page_23_Picture_586.jpeg)

**Задача 15.** Решить задачу дисперсионного анализа (однофакторного и многофакторного), где откликом является доход

![](_page_24_Picture_505.jpeg)

**Задача 16.** Найти корреляцию между импортом и экспортом. Построить регрессионные модели динамики импорта и экспорта. Оценить их качество. Построить коррелограмму для каждого временного ряда.

![](_page_24_Picture_506.jpeg)

![](_page_25_Picture_376.jpeg)

**Задача 17.** Решить задачу прогнозирования временного ряда населения в России до года, используя лист прогноза, функции прогнозирования eps.

![](_page_25_Picture_377.jpeg)

**Задача 18.** Решить задачу прогнозирования временного ряда, проанализировав стационарность временного ряда уровня зарплаты в России с помощью функций Дики- Фуллера, Льюинга-Бокса. Задачу решить в R, Python.

![](_page_25_Picture_378.jpeg)

![](_page_26_Picture_496.jpeg)

**Задача 19.** Построить модель BPMN для процесса подготовки и защиты выпускной квалификационной работы. Диаграмму построить в Bizagi.

**Задача 20.** Решить задачу имитационного моделирования бизнес-процесса посещения консультационного центра, если входной поток – простейший со временем между поступлением заявок, равным 15 мин. После регистрации со временем регистрации, распределенным по треугольному закону, заданному тремя точками (2; 3,5; 5) мин клиент равновероятно проходит в одну из трех очередей обслуживания, с временем обслуживания, распределенным по треугольному закону, заданному тремя точками (5; 8,5; 15) мин. Для решения задачи имеются два вида ресурсов: регистратор и специалист. Задачу решить в Bizagi.

| Номер<br>работы | Название работы         | Продолжител<br>ьность, дней | Предше<br>ственни<br>ĸ | исполнитель  |         |
|-----------------|-------------------------|-----------------------------|------------------------|--------------|---------|
|                 | Разработка технического |                             |                        | Руководитель | команды |
|                 | задания на проект       |                             |                        | проекта.     |         |
|                 | Формирование<br>устава  |                             |                        | Руководитель | команды |
|                 | проекта                 | b                           |                        | проекта      |         |
|                 | Формирование команды    |                             |                        | Руководитель | команды |

**Задача 21.** Программный проект включает следующие задачи, приведенные в таблице.

![](_page_27_Picture_610.jpeg)

Построить диаграмму Ганта и сетевой график в Microsoft project. Определить сроки выполнения проекта при использовании стандартного календаря. Определить стоимость проекта,<br>для заданных трудовых ресурсов в допущении, что загруженность руководителя команды проекта 100% для всех работ, а загруженность других специалистов 50%.

![](_page_27_Picture_611.jpeg)

**Задача 22.** С помощью метода критической цепи построить сетевой график, при условии, что задана таблица работ.

![](_page_27_Picture_612.jpeg)

Реберный график, построенный с помощью метода критического пути приведен на рисунке.

![](_page_27_Figure_6.jpeg)

При построении критической цепи использовать ограничение по срокам «как можно позже». Предусмотреть два вида ресурсов. При построении буферов использовать 50% буферы.

**Задача 23**. Ссуда в размере 4 млн руб. дана на 1 год с условием возврата 8 млн руб. Найти процентную ставку и дисконт.

**Задача 24.** Кредит выдан на 15 млн руб. с кредитной ставкой 50 % годовых. Сколько следует вернуть через год?

**Задача 25.** Кредит выдан с условием возврата через год 15 млн руб. и дисконтом 30 %. Сколько получит дебитор?

**Задача 26**. Выдан кредит на сумму 12 млн руб. с 15.01.2017 г. По 15.03. 2017 г. Под 60 % годовых. Найти сумму погасительного платежа при точном расчете и приближенном расчете.

**Задача 27.** Ссуда в размере 50 тыс. руб. выдана на полгода по простой ставке процентов 12 % годовых. Определить наращенную сумму.

**Задача 28.** Кредит в размере 20 млн. руб. выдан 2 марта до 11 декабря под 30 % годовых, год високосный. Определить размер наращенной суммы для различных вариантов расчета процентов: точное число дней ссуды и точная длительность года 366 дней; точное число дней ссуды и приближенная длительность года 360 дней; приближенные число дней ссуды и длительность года.

**Задача 29.** За какой срок первоначальный капитал 150 млн руб. увеличится до 400 млн руб., если:

а) на него начисляются сложные проценты по ставке 28 % годовых;

б) проценты начисляются ежеквартально;

в) проценты начисляются непрерывно?

**Задача30.** Определить современную (текущую, настоящую, приведенную) величину суммы 50 млн руб., выплачиваемую через три года при использовании ставки сложных процентов 24 % годовых.

**Задача 31.** Вексель на 3 млн руб. с годовой учетной ставкой 12 % с дисконтированием 4 раза в год выдан на 2 года. Найти исходную сумму, которая должна быть выдана в долг под вексель.

**Задача 32.** С помощью надстройки «Поиск решения» решить задачу нелинейного программирования

Предприятие выпускает два вида продукции. На изготовление продукции затрачивается два вида ресурсов. Запасы ресурсов 1-го вида составляют 160 ед., 2-го вида 220 ед. Нормы расхода 1-го ресурса, идущего на изготовление единицы продукции, равны 2 ед. для продукции 1-го вида и 2 ед. – для продукции 2-го вида; нормы расхода 2-го ресурса составляют 4 ед. для продукции 1-го вида и 2 ед. – для продукции 2-го вида. Суммарный объем выпуска должен быть не менее 60 ед. Затраты на изготовление единицы продукции определяются выражениями *c<sup>j</sup> -ljx<sup>j</sup>* , где *x<sup>j</sup>* – искомый объем производства продукции *j-*го вида (j = 1, 2); *c<sup>j</sup>* – себестоимость продукции j-го вида; *l<sup>j</sup>* – коэффициент снижения затрат с ростом объема производства.  $c_1 = $100$ ,  $c_2 = $130$ ,  $l_1 = l_2 = 1$ .

Составить математическую модель задачи и найти объемы производства продукции 1 и 2 вида, при которых суммарные затраты при производстве минимальны.

**Задача 33**. Для оценки рисков используются методы теории марковских цепей. Построить дискретную и непрерывную марковские цепи, если система находится в трех возможных состояниях: работоспособном, ухудшенном и неработоспособном. Матрица вероятностей перехода за один шаг для дискретной марковской цепи имеет следующий вид:

- 0,95 0,30 0,2
- 0,04 0,65 0,6
- 0,01 0,05 0,2

Найти вероятности нахождения процесса в различных состояниях при стационарном режиме работы.

# **5. Методические материалы**

Методические рекомендации по оформлению ВКР и процедуре защиты опубликованы на сайте economy.ranepa.ru/gia/

Шаблон оформления презентации опубликован на сайте economy.ranepa.ru/gia/. Методика выполнения ВКР опубликована в ресурсах сети СЗИУ.